## Cheatography

## Visual Studio 2013 Community Cheat Sheet by [wazanator](http://www.cheatography.com/wazanator/) via [cheatography.com/20344/cs/3137/](http://www.cheatography.com/wazanator/cheat-sheets/visual-studio-2013-community)

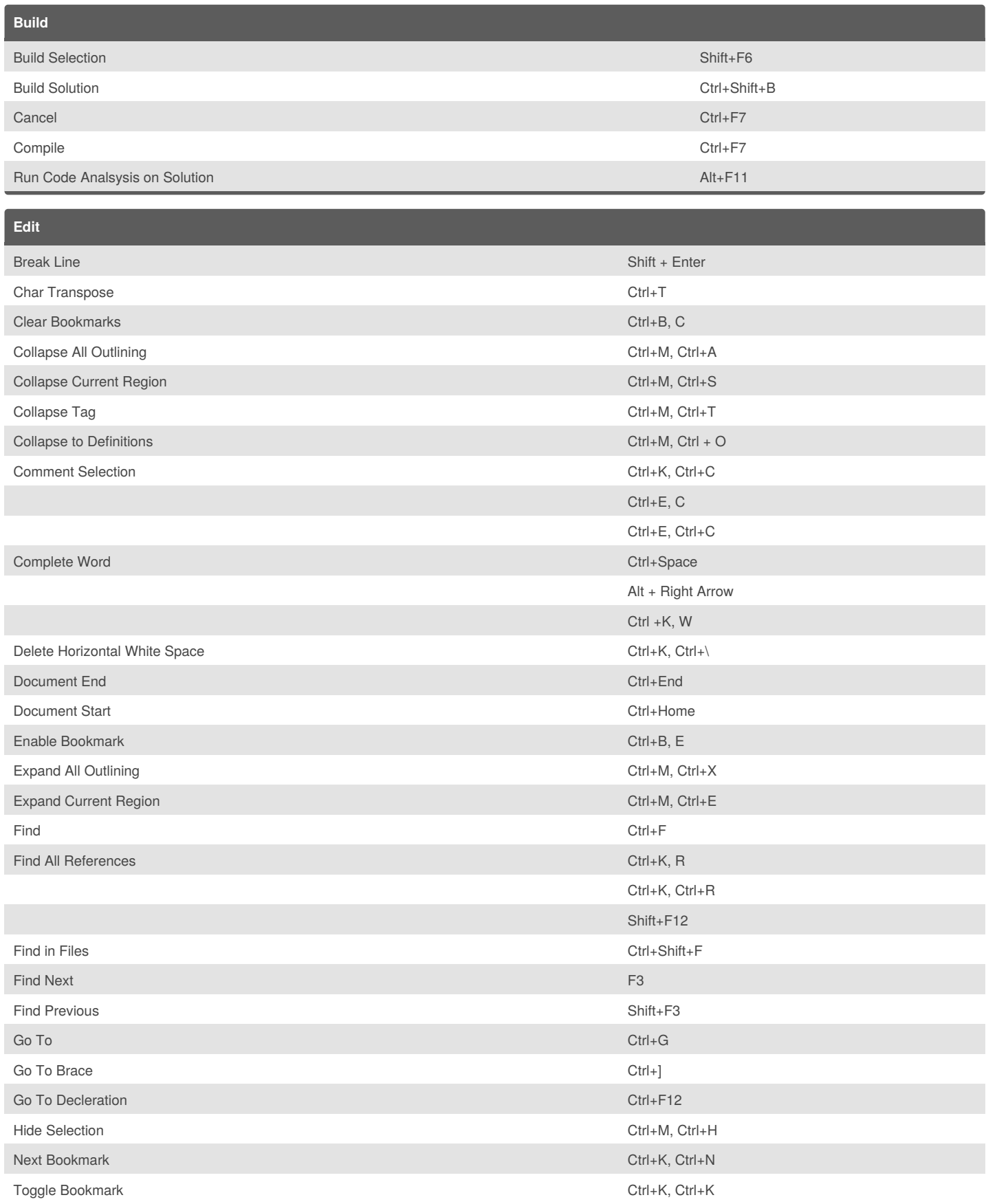

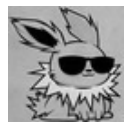

## By **wazanator**

[cheatography.com/wazanator/](http://www.cheatography.com/wazanator/)

Published 4th January, 2015. Last updated 4th January, 2015. Page 1 of 1.

Sponsored by **CrosswordCheats.com** Learn to solve cryptic crosswords! <http://crosswordcheats.com>